#### Any 50cc & MOST ELECTRIC MOTORCYCLES **INSTALLATION INSTRUCTIONS FOR TRAINING WHEELS**

Cualquier moto de 50cc y MÁS ELECTRICA INSTRUCCIONES DE INSTALACIÓN **PARA ENTRENAMIENTO DE RUEDAS** 

**TOUTE MOTO 50cc & PLUS ELECTRIQUE INSTRUCTIONS D'INSTALLATION POUR LA FORMATION DES ROUES** 

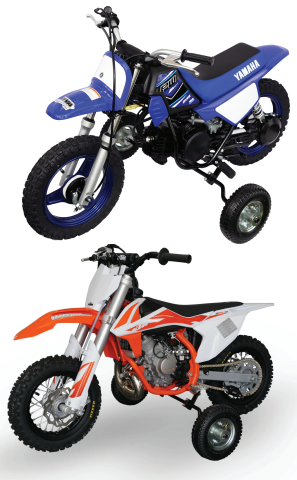

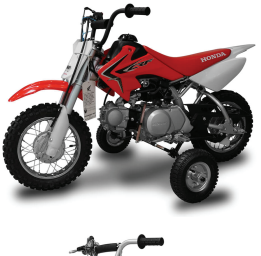

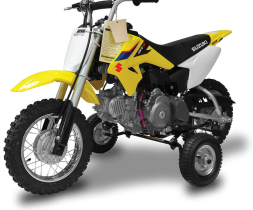

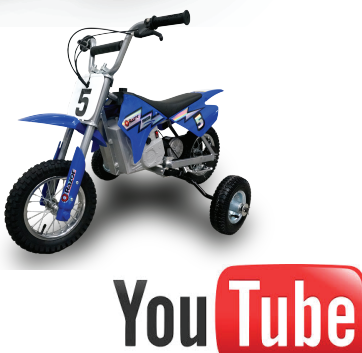

Scan for Installation Video

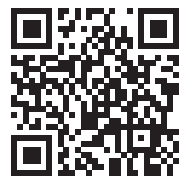

Install video available at Instalar video disponible en Installez la vidéo disponible sur https://youtu.be/ABTgkZdV4Eo

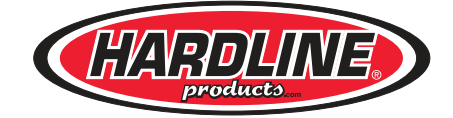

# Danger

# When Using Universal Trainer You Should...

- NEVER: ride without adult supervision.
- NEVER: ride with or place feet in front of Universal Trainer.
- NEVER: ride in congested areas.
- NEVER: ride on the road.
- NEVER: ride faster than the ability of the rider. Always start slowly and gradually increase speed.
- NEVER: ride without proper safety equipment. (Always wear a helmet, pants, shirt, gloves, and boots.)
- NEVER: ride on rough ground or horizontally on steep vertical inclines.
- NEVER: hit objects with Universal's wheels. This may cause damage or injury to the rider and the bike.
- NEVER: run into any object or objects. This may cause damage or injury to the rider and the bike.
- NEVER: ride more than one person at a time.
- **NEVER:** modify the motorcycle or Universal Trainer.
- NEVER: ride over objects with only one training wheel. This may cause dismounting of rider and damage to Universal Trainer or your bike. Remember to avoid objects whenever possible.
- NEVER: ride the Universal Trainer in soft sand. Universal Trainer is not designed for this function.
- NEVER: use Universal Trainer for any other purpose than what it is designed for.
- NEVER: change the size of the wheels.
- NEVER : ride at speeds that exceed 10 mph.

#### **FAILURE TO USE THIS APPARATUS CORRECTLY CAN RESULT IN SERIOUS INJURY OR DEATH. ONLY USE** UNIVERSAL TRAINER FOR ITS INTENDED PURPOSE.

# **THIS IS ONLY A TRAINING AID!!!**

### **Installing Universal Trainer Motorcycle Training Wheels.**

Tools needed: 7/16" & 9/16" wrench. 7/16" & 9/16" sockets. Pliers Tape Measure.

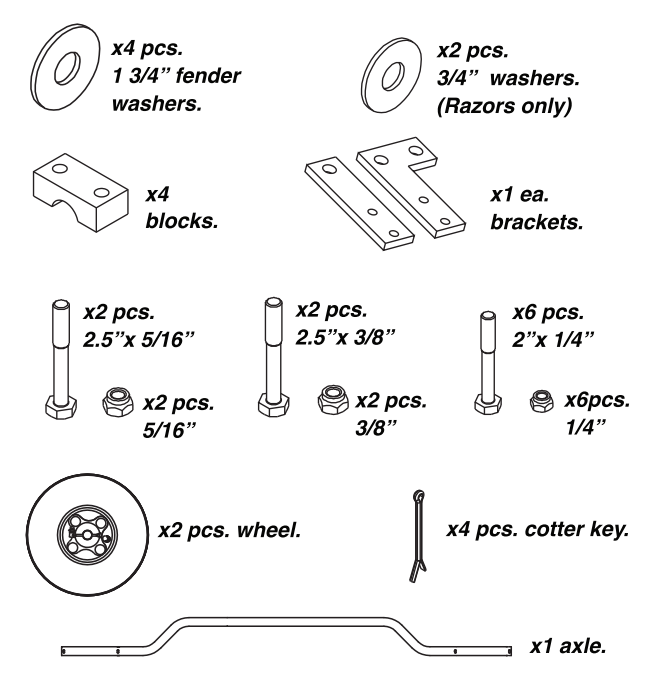

- **Step 1**. Remove from box and lay out all parts.
- Step 2. Install brackets on axle. Use 2" bolts and 7/16 nuts. Do not tighten, just snug fit for now.

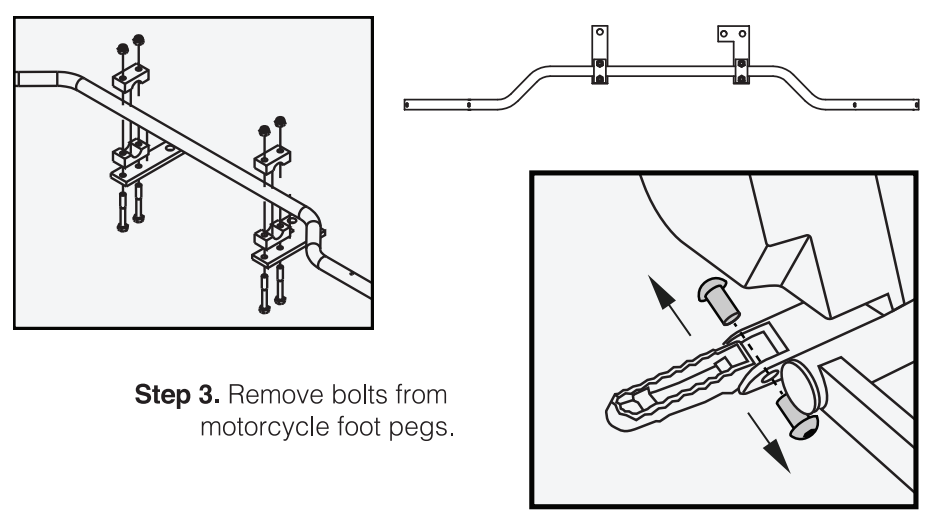

Step 4. Insert 2.5"x 9/16"" bolts through both foot pegs. Some models use use 2.5" x 1/2" if larger bolt does not fit. Make sure Hex head of bolt is on the top side of foot peg.

Step 5. Hang axle with brackets on bolt on the backside of the foot peg. Tighten with socket and wrench.

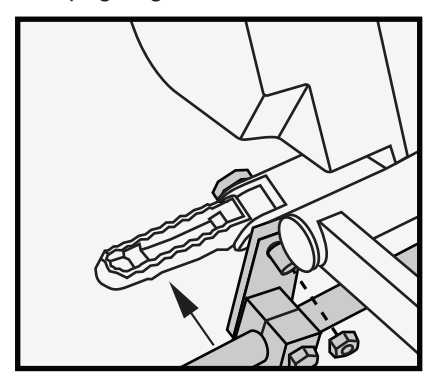

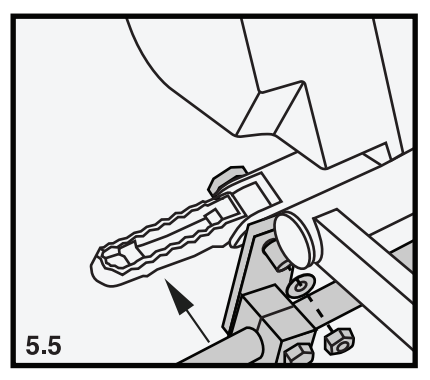

(Step 5.5 Razor models only) Install one 3/4 washer on foot peg bolt on top of bracket then secure with nyloc nut. Do both sides. See photo.

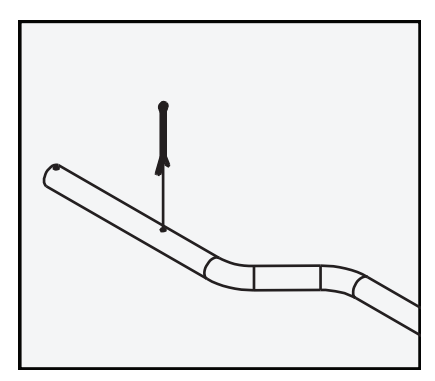

Step 6. Install cotter key closest to riders foot peg through hole in pre-drilled axle. Twist cotter key around back on itself so will not fall out of hole with pliers.

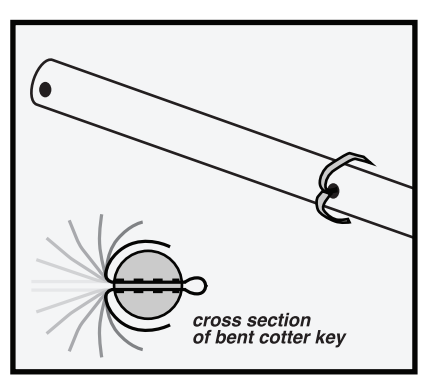

Step 7. Slide large fender washer onto each side of axle.

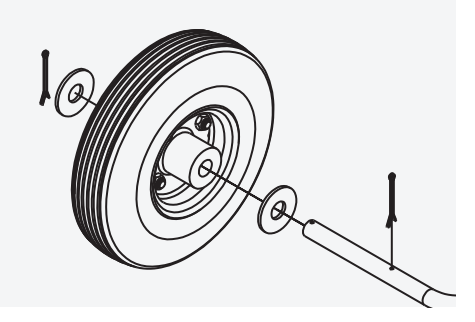

Step 8. Slide wheels on to axle followed by fender washer. Make sure valve stem to tire is on the inside of the bike closest to the foot peg.

Step 9. Install cotter key in end hole. Split cotter key around back on itself with pliers so it will not fall out of hole.

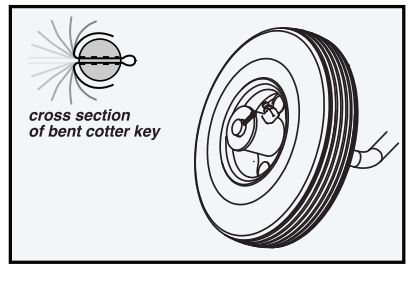

Step 10. Center the axle on the bike by standing over it and looking down. Use your tape measure to make sure an equal amount of axle is on both sides. Turn the axle so both wheels are touching the ground for beginning riders. Tighten axle brackets to blocks from Step 2. Tighten each nut an 1/8 turn rotating between nuts until tight. Tighten to12-13 ft. lbs. (16.26-17.62 nm) There will be a gap between blocks. Do not tighten attempting to close gap.

It is ok to have an uneven gap between blocks. If you do not have a torque wrench to measure foot lbs. tighten nuts a little at a time, criss crossing until you can not rotate axle by hand. Make sure to criss-cross back and forth tightening each nut and each mount a little at a time until axle does not rotate by hand up or down.

**Warning: TIGHTEN AXLE BLOCKS EVENLY TO AVOID DAMAGING** AXLE BLOCK. IF YOU BREAK THE BLOCK DO NOT USE, CONTACT HARDLINE PRODUCTS® at 888-413-8315 or sales@hardlineproducts.com FOR REPLACEMENT. DO NOT RETURN TO RETAILER.

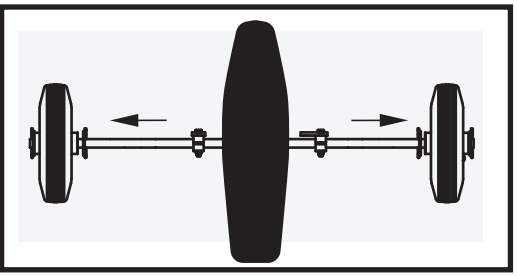

Page 4

**Step 11.** You can adjust for more or less lean by moving the bend in the axle up or down (loosen bolts & nuts) for your riders skill level as it increases. Do not exceed more than 2 1/2" of wheel off the ground.

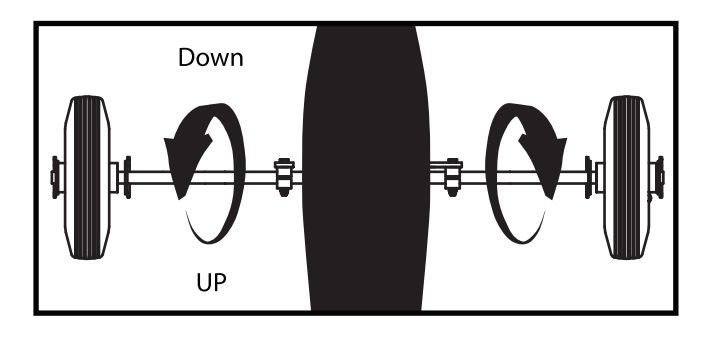

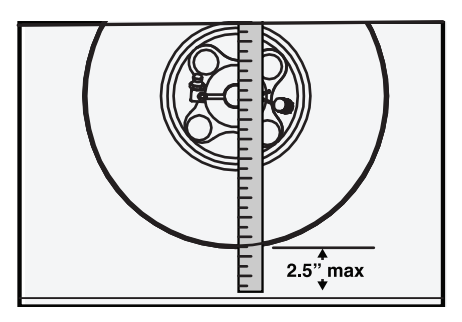

Note: If you give the motorcycle more than 2 1/2" of lean, the motorcyle will be able to tip over or flip over in corners or turns.

#### DO NOT EXCEED 2 1/2" OF **LEAN OF WHEEL FROM GROUND.**

Use your tape measure to check wheel height from ground.

**NOTE.** Universal Trainer operates best with tires only having a few pounds of air pressure (3-5 lbs.) rather than fully inflated. Check with tire gauge.

#### **CAUTION:**

Never hit holes or other objects with training wheels, this could throw the rider and or damage the training wheels and or your motorcycle. Do not exceed speeds of 10 mph while using these training wheels.

This is only a training aid apparatus, not meant for jumping and racing conditions. Failure to use the Universal Trainer as its designed and specified use may cause bodily injury or Death.

If you are unhappy with this product or have suggestions please contact us directly using the contact information below. so we can make it right. We want you 100% satisfied!

If you are pleased with the product, and the transaction please review us on Amazon or our web page hardlineproducts.com

If you have a new product idea, but don't know how to bring it to market, Hardline Products can help and possibly pay you for your idea. Call or write us!

**HARDLINE PRODUCTS®, INC.** 7766 SW Jack James Drive. **Stuart, FL 34997** www.hardlineproducts.com email: sales@hardlineproducts.com toll free 888-413-8315

# **PELIGRO** NO UTILIZAR EN: KTM SX-E5, Lo que deberias saber al usar Universal Trainer

NUNCA: Instalar en motocicletas con motor de más de 50 cc. NUNCA: viaje sin la supervisión de un adulto.

NUNCA: andar o colocar los pies delante de Universal Trainer.

NUNCA: manejar en áreas congestionadas.

NUNCA: maneiar en carretera de alta velocidad.

- NUNCA: manejar más rápido que la habilidad del conductor Siempre comienza lentamente y aumentar gradualmente la velocidad.
- NUNCA: andar sin el equipo de seguridad adecuado. (Siempre use casco, pantalones, camisa, guantes y botas)
- NUNCA: maneje sobre terreno irregular o pendientes empinadas.
- NUNCA: golpear objetos con las ruedas de Universal Trainer. Esto puede causar daño o lesión al conductor y la motocicleta.
- NUNCA: chocar con cualquier objeto u objetos. Esto puede causar daños o lesiones para el jinete y la motocicleta.
- NUNCA: andar más de una persona a la vez.
- NUNCA: modifique la motocicleta o Universal Trainer.
- NUNCA: maneje sobre objetos con una sola rueda de entrenamiento. Esto puede causar desmontaje del conductor y daño a Universal Trainer o su motocicleta. Evitar objetos siempre que sea posible.
- NUNCA: usar el Universal Trainer en arena suave. Universal Trainer no fue diseñado para esta area.
- NUNCA: use Universal Trainer para cualquier otro propósito que no sea para lo que fue diseñado.
- NUNCA: cambie el tamaño de las ruedas
- NUNCA: andar a velocidades que exceden 16 kph.

#### EI USO INCORRECTO DE ESTE ACCESORIO PUEDE RESULTAR EN LESIONES GRAVES O LA MUERTE USE UNIVERSAL TRAINER UNICAMENTE PARA EL PROPOSITO PREVISTO.

# ¡Esta es solo una herramienta de entrenamiento!

#### Instalación de Universal Trainer Ruedas de entrenamiento de motocicleta

Herramientas necesarias: llave de 7/16 "y 9/16". Dados de 7/16 "y 9/16". Pinzas. Medida de tapete

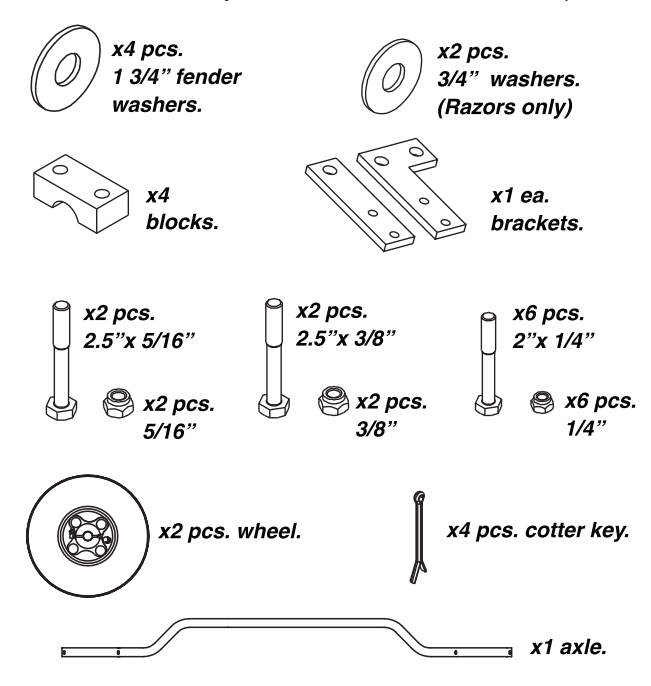

Paso 1: Sacar de la caja y diseñar todas las partes.

Paso 2. Instale los soportes en el eje. Use tornillos de 2 "y tuercas de 7/16. No apriete, solo ajuste por ahora.

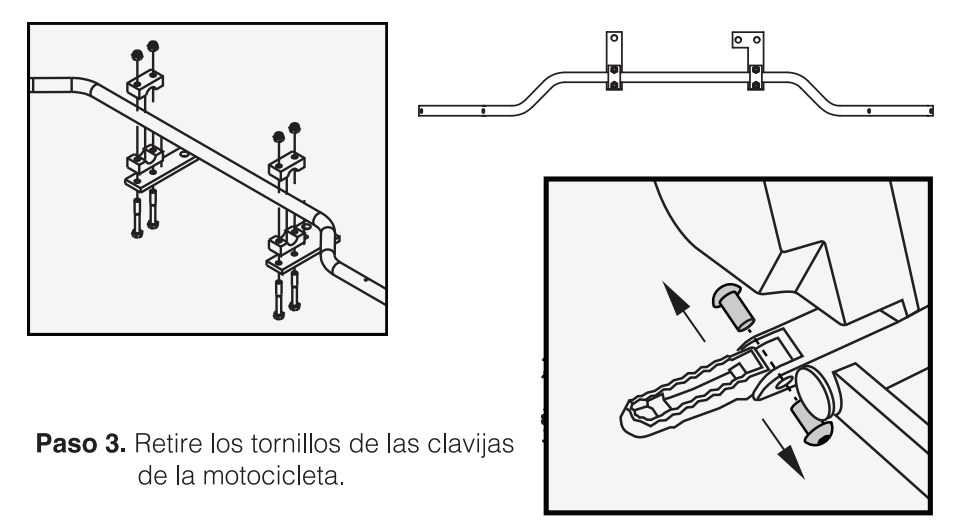

**Etapa 4.** Inserte tornillos de 2.5 "x 9/16" "a través de ambas clavijas de pie. Algunos modelos usan el uso 2.5 "x 1/2" si el cerrojo más grande no encaja. Asegúrese de que la cabeza hexagonal del tornillo esté en la parte superior de la clavija de pie.

Paso 5. Cuelque el eje con los soportes en el tornillos en la parte posterior de la clavija de pie. Apretar con un dado hexagonal y una llave inglesa.

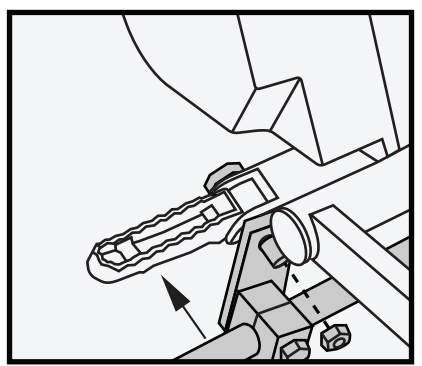

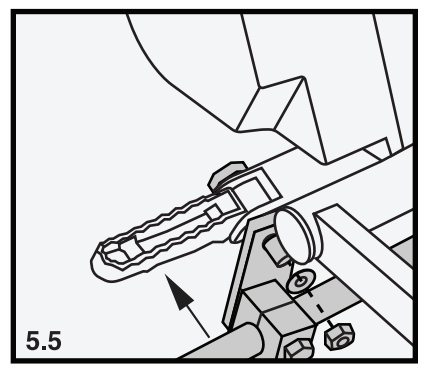

(Modelos Step 5.5 Razor solamente) Instale una arandela 3/4 en el tornillo de clavija del pie en la parte superiordel soporte y luego asegúrelo con la tuerca nyloc. Haz ambos lados. Ver foto.

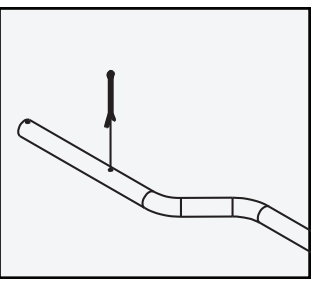

Paso 6. Instale la chaveta más cercana a la clavija del pie del jinete a través del orificio en eje pretaladrado. Gire la chaveta hacia atrás sobre sí misma para que no caerse del hoyo con alicates.

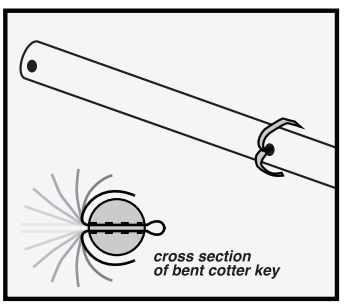

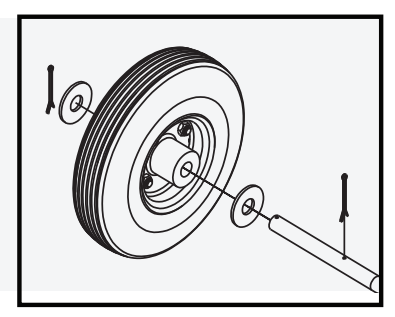

Page 9

Paso 7. Deslice la arandela de guardabarros grande en cada lado del eje.

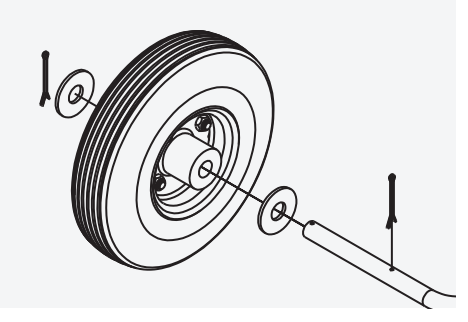

Paso 8. Deslice las ruedas sobre el eje seguido de la arandela de defensa. Asegúrese de que el vástago de la válvula al neumático esté en el interior de la bicicleta más cercana a la estribera.

Paso 9. Instale la chaveta en el orificio final. Chaveta dividida alrededor de sí mismo con unos alicates para que no se caiga de agujero.

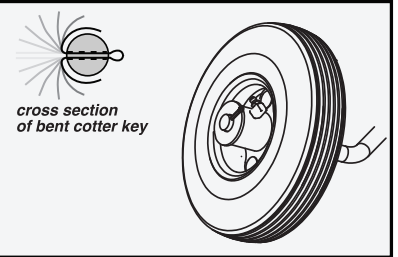

Paso 10. Centre el eje de la bicicleta parándose sobre ella y mirando hacia abajo. Use su cinta métrica para asegurarse de que haya una cantidad igual de eje en ambos lados. Gire el eje para que ambas ruedas toquen el suelo antes de conducir. Apriete los soportes del eje de Paso 2. Apriete cada tuerca 1/8 de vuelta, girando entre las nueces hasta que estén apretadas. Apriete a 12-13 ft. Lbs. (16,26-17,62 nm)

Habrá un espacio entre bloques. No apriete intentando cerrar la brecha. Advertencia: APRIETE LOS BLOQUES DE EJES UNIFORMEMENTE PARA EVITAR DAÑOS BLOQUE DE EJES. SI ROMPE EL BLOQUE NO LO USE, CONTACTE HARDLINE PRODUCTS® al 888-413-8315 sales@hardlineproducts.com

**PARA REEMPLAZAR, NO REGRESE AL MINORISTA** 

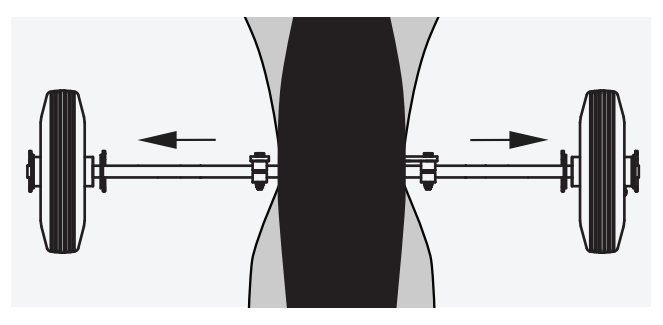

**Paso 11.** Puedes ajustar mayor o menor altura moviendo la curva en el eje hacia arriba o hacia abajo (afloje tornillos y tuercas) dependiendo de la habilidad de su piloto a medida que aumenta su nivel. No exceder más de 2 1/2 "de rueda del suelo.

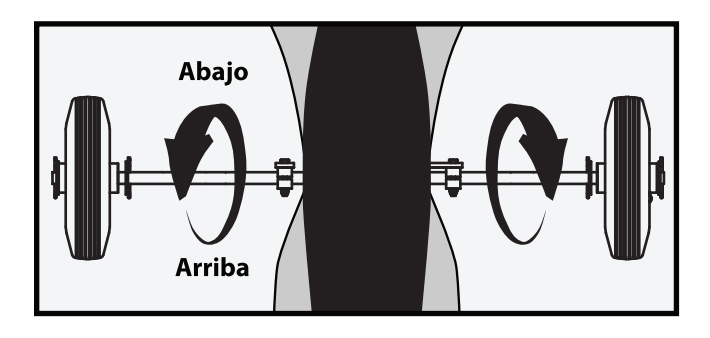

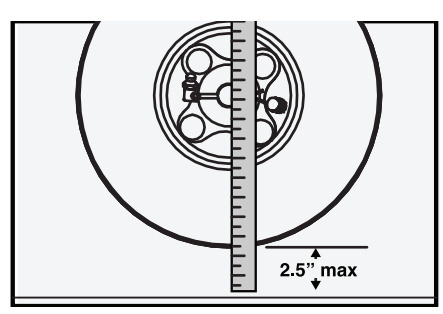

Nota: si le das la llanta más de 2 1/2 "de altura, el la motocicleta podrá volcarse o darse la vuelta en esquinas o giros.

#### **NO EXCEDER MAS DE 2 1/2 "DE LA LLANTA Y EL SUELO.**

Usa tu cinta métrica para verificar altura de la rueda desde el suelo.

**NOTA.** Universal Trainer funciona mejor con neumáticos de algunas libras (3-5 lbs.) completamente inflado. Verifique con el medidor de neumáticos.

#### **PRECAUCIÓN:**

Nunca golpee los aquieros u otros objetos con ruedas de entrenamiento, esto podría arrojar el piloto y / o dañe las ruedas de entrenamiento y/o su motocicleta. No exceda velocidades de 10 mph mientras usa estas ruedas de entrenamiento

Este es solo un aparato de ayuda de entrenamiento, no se diseño para saltar y correr El mal uso del Universal Trainer puede causar lesiones corporales o la muerte.

Si no está satisfecho con este producto o tiene sugerencias por favor contáctenos directamente usando la información de contacto a continuación. para que podamos hacerlo bien. ¡Queremos que estés 100% satisfecho

Si está satisfecho con el producto y la transacción, por favor sitanos en Amazon o en nuestra página web hardlineproducts.com

If you have a new product idea, but don't know how to bring it to market, Hardline Products can help and possibly pay you for your idea. Call or write us!

## **HARDLINE PRODUCTS®, INC.** 7766 SW Jack James Drive. **Stuart, FL 34997** www.hardlineproducts.com email: sales@hardlineproducts.com toll free 888-413-8315

# Danger

#### NE PAS UTILISER SUR: KTM SX-E5, 50SX, HUSOVARNA EE-5 TC50. Lorsque vous utilisez Universal Trainer vous devriez.

JAMAIS: Installez sur les motos avec un moteur supérieur à 50cc. JAMAIS: rouler sans surveillance d'un adulte...

JAMAIS: rouler avec ou placer les pieds devant Universal Trainer.

JAMAIS: monter dans les zones congestionnées.

- JAMAIS: rouler sur la route.
- JAMAIS: rouler plus vite que la capacité du coureur. Commencez toujours lentement et augmenter progressivement la vitesse.
- JAMAIS: rouler sans équipement de sécurité approprié. (Toujours porter un casque, un pantalon, une chemise, des gants et des bottes.)
- JAMAIS: rouler sur un terrain accidenté ou horizontalement sur des pentes verticales abruptes.
- JAMAIS: frapper des objets avec les roues d'Universal. Cela peut causer des dommages ou blessure au cycliste et au vélo...
- JAMAIS: courir dans n'importe quel objet ou objets. Cela peut endommager ou blesser le pilote et le vélo.
- JAMAIS: monter plus d'une personne à la fois.
- JAMAIS: monter plus d'une personne à la fois.
- JAMAIS: rouler sur des objets avec une seule roue d'entraînement. Cela peut causer démontage du coureur et dommages à Universa Trainer ou votre vélo. N'oubliez pas d'éviter les objets.
- **JAMAIS:** Montez l'Universal Trainer dans du sable doux. Universal Trainer n'est pas conçu pour cette fonction.
- JAMAIS: utiliser Universal Trainer pour tout autre but que ce qu'il est conçu pour.

JAMAIS: changer la taille des roues.

JAMAIS: rouler à des vitesses supérieures à 16 kph.

#### DÉFAUT D'UTILISER CORRECTEMENT CET APPAREIL RÉSULTAT DE BLESSURES GRAVES OU DE MORT. **USAGE UNIQUE UNIVERSAL TRAINER POUR SON BUT PRÉVU.**

## CECI EST SEULEMENT UNE AIDE À LA FORMATION !!!

## **Installation de Universal Trainer** Roues d'entraînement de moto

Tools needed: 7/16" & 9/16" wrench. 7/16" & 9/16" sockets. Pliers Tape Measure.

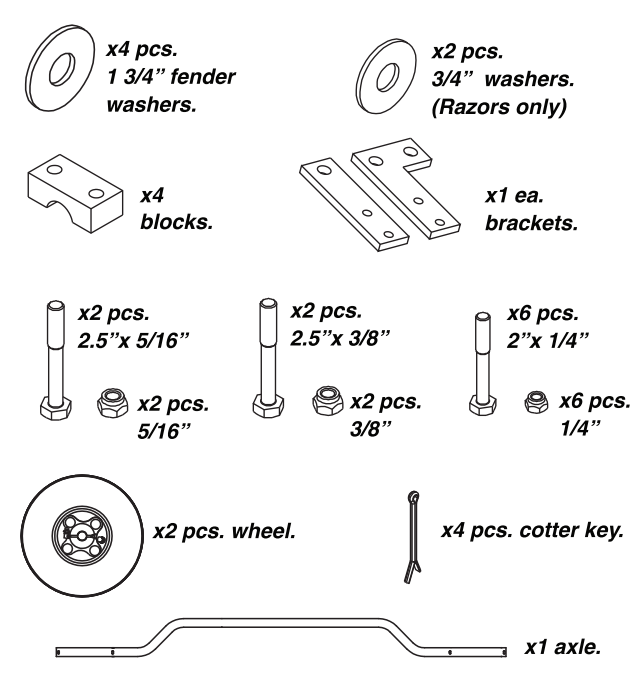

**Étape 1**. Retirer de la boîte et disposer toutes les pièces.

**Étape 2:** Installez les supports sur l'essieu. Utilisez des boulons de 2 "et des écrous 7/16. Ne pas serrer, juste en vrac pour l'instant.

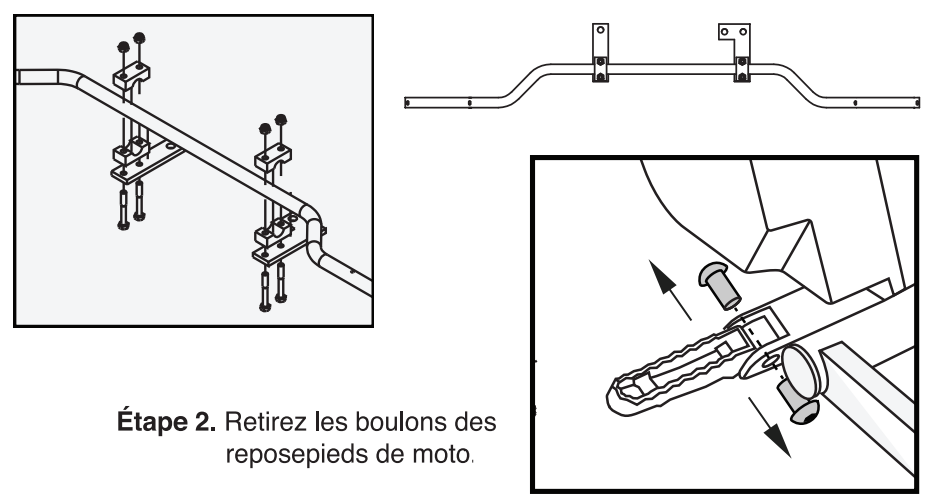

**Étape 4.** Insérez des boulons de 2.5 "x 9/16" "dans les deux chevilles. Certains modèles utilisent l'utilisation 2,5 "x 1/2" si un boulon plus grand ne convient pas. Assurez-vous que la tête hexagonale du boulon est sur le côté supérieur de pied de cheville.

Étape 5. Accrochez l'alxle avec les supports sur le boulon à l'arrière de la pied cheville. Serrer avec une douille et une clé.

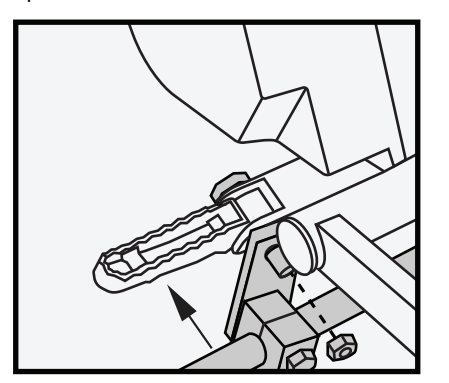

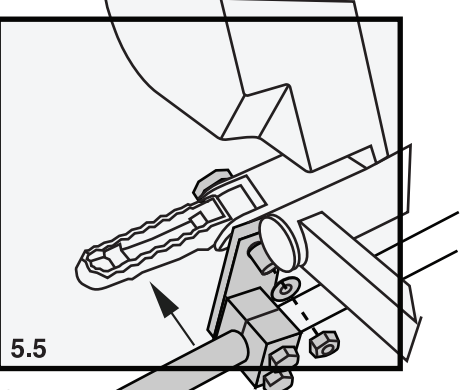

(Modèles de rasoir de l'étape 5.5 seulement) Installe ondelle de 3/4 ez avec l'écrou nyloc. sur le boulon à cheville au-dessus de support pu Faites les deux côtés. Regarde la photo.

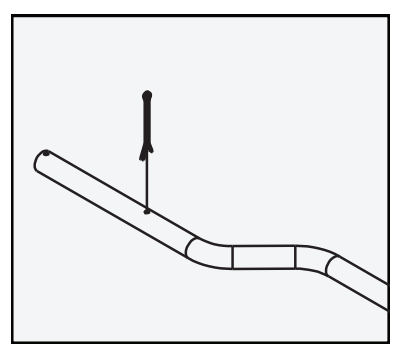

**Étape 6.** Installez la clé à clavette la plus proche des chevilles du pied dans le trou axe pré-percé. Twist clé clavette autour de lui-même, donc ne sera pas tomber du trou avec une pince.

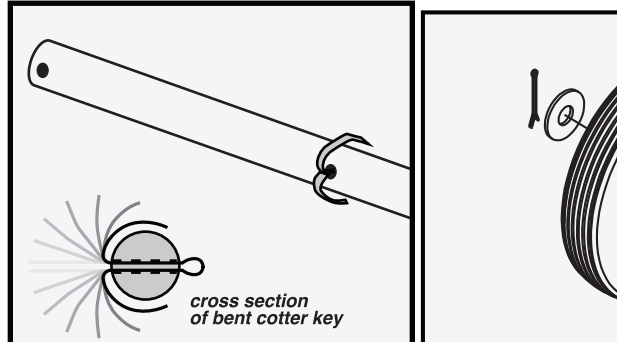

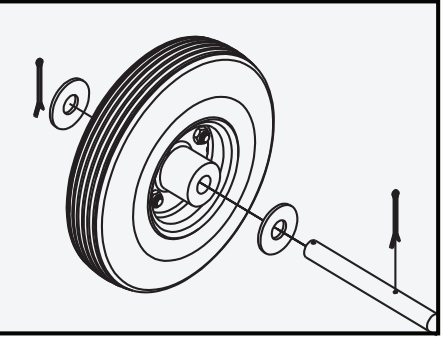

**Étape 7.** Faites glisser la grande rondelle d'aile de chaque côté de l'essieu.

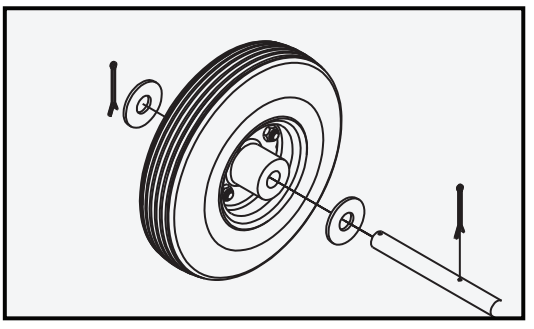

**Étape 8.** Faites glisser les roues sur l'essieu suivi de la rondelle d'aile. Assurez-vous que la tige de valve vers le pneu est à l'intérieur du vélo le plus proche de le repose-pied.

**Étape 9.** Installez la clavette dans le trou d'extrémité. Clé à double clavette autour de retour sur lui-même avec une pince afin qu'il ne tombe pas de trou

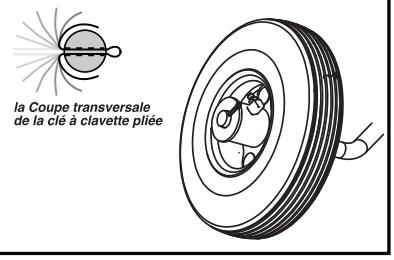

**Étape 10.** Centrez l'essieu sur le vélo en vous tenant debout dessus et en regardant vers le bas. Utilisez votre ruban à mesurer pour vous assurer qu'une quantité égale d'essieu est sur les deuxcôtés. Tourner l'essieu de sorte que les deux roues touchent le sol pour commencer cavaliers Serrez les supports d'essieu de l'étape 2. Serrez chaque écrou d'un 1/8 de tour tourner entre les écrous jusqu'à ce qu'ils soient serrés. Serrez à 12-13 lb-pi. (16,26-17,62 nm) ll y aura un écart entre les blocs. Ne serrez pas en essayant de réduire l'écart. Avertissement: SERRER LES BLOCS D'ESSIEU UNIQUEMENT POUR ÉVITER LES ENDOMMAGER BLOC D'ESSIEU. SI VOUS BRISEZ LE **BLOC NE PAS UTILISER, CONTACTEZ** HARDLINE PRODUCTS® au 888-413-8315 ou sales@hardlineproducts.com POUR REMPLACEMENT. NE PAS RETOURNER AU DÉTAILLANT

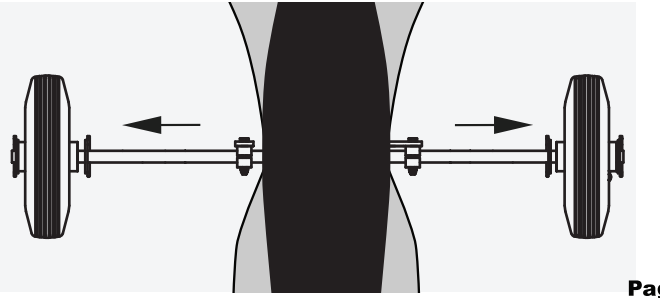

Page 16

**Étape 11.** Vous pouvez ajuster pour plus ou moins maigre en déplaçant le virage dans l'essieuou vers le bas (desserrer les boulons et les écrous) pour le niveau de compétence de votre coureur à mesure qu'il augmente. Ne dépassez pas plus de 2 1/2 "de la roue du sol.

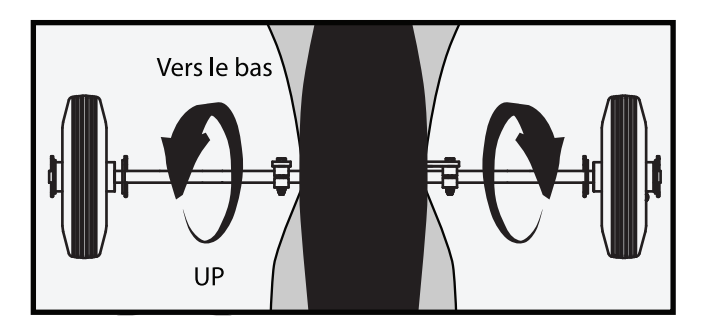

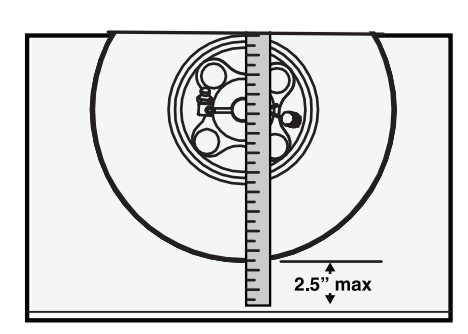

Note: Si vous donnez la moto plus de 2 1/2 "de maigre, le Motorcyle pourra basculer ou retourner dans les coins ou les virages

**NE DÉPASSEZ PAS 2 1/2** "DE MOITIÉ DE ROUE DU SOL. Utilisez votre ruban à mesurer pour vérifier la hauteur des roues du sol.

REMARQUE. Universal Trainer fonctionne mieux avec des pneus de quelques livres (3-5 livres) plutôt que complètement gonflé. Vérifiez avec la jauge de pneu ..

#### **MISE EN GARDE.-**

Ne jamais heurter des trous ou d'autres objets avec des roues d'entraînement, cela pourrait jeter lecoureur et / ou endommager les roues d'entraînement et ou votre moto. Ne pas dépasser les vitesses de 10 mph lors de l'utilisation de ces roues d'entraînement ..

Ceci est seulement un appareil d'aide à la formation, pas destiné à sauter et à courir conditions. L'échec de l'utilisation de l'entraîneur universel dans sa conception et spécifié L'utilisation peut causer des blessures corporelles ou la mort.

Si vous n'êtes pas satisfait de ce produit ou avez des suggestions s'il vous plaît contactez-nous directement en utilisant les informations de contact ci-dessous, Nous pouvons donc faire les choses correctement. Nous voulons yous 100% satisfait!

Si vous êtes satisfait du produit, et la transaction s'il vous plaît Revoyez-nous sur Amazon ou sur notre page web hardlineproducts.com

Si vous avez une nouvelle idée de produit, mais ne savez pas comment l'amener sur le marché, les produits Hardline peuvent aider et peut-être vous payer pour votre idée. Appelez ou écrivez-nous!

**HARDLINE PRODUCTS®, INC.** 7766 SW Jack James Drive. **Stuart, FL 34997** www.hardlineproducts.com email: sales@hardlineproducts.com toll free 888-413-8315